### Investigating Windows Endpoints With Free Tools

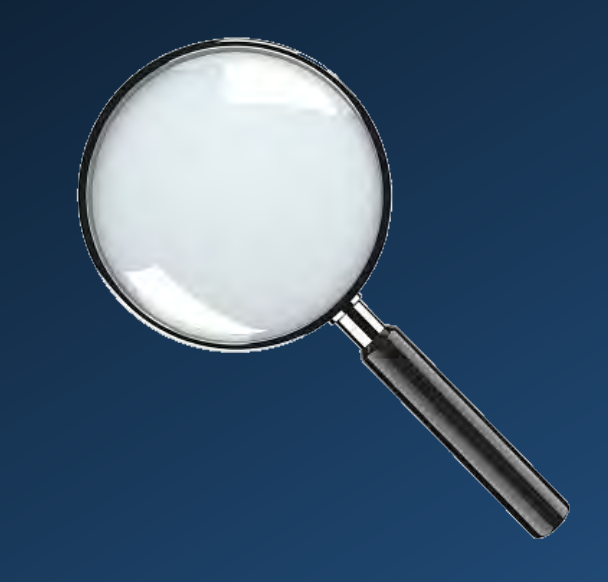

Matthew Gracie

Rochester Security Summit 2022

#### Who Am I And What Am I Talking About?

## The Virtuous Detection Cycle

- Collect Logs From Windows Endpoints
- Write Detections For IOCs In Those Logs
- Use Detection Alerts To Launch Investigation
- Use Investigation Results To Define New IOCs And Tweak Detection Rules

## But Why Endpoint Logs?

"According to FortiGuard Labs, the total percentage of encrypted web traffic is now around 85%, up from just 55% in Q3 of 2017. This traffic is a larger and larger slice of a steadily increasing pie." --Fortinet, August 2020

#### Step One: Collecting Logs

## Windows Event Logs

- Windows records system events in local Event Log files, including the classics: Application, Setup, System, and Security.
- Windows 2000 introduced per-application log files.
- Windows Vista rewrote everything with an XML event definition standard.
- Every Event has a standard numeric Event ID.

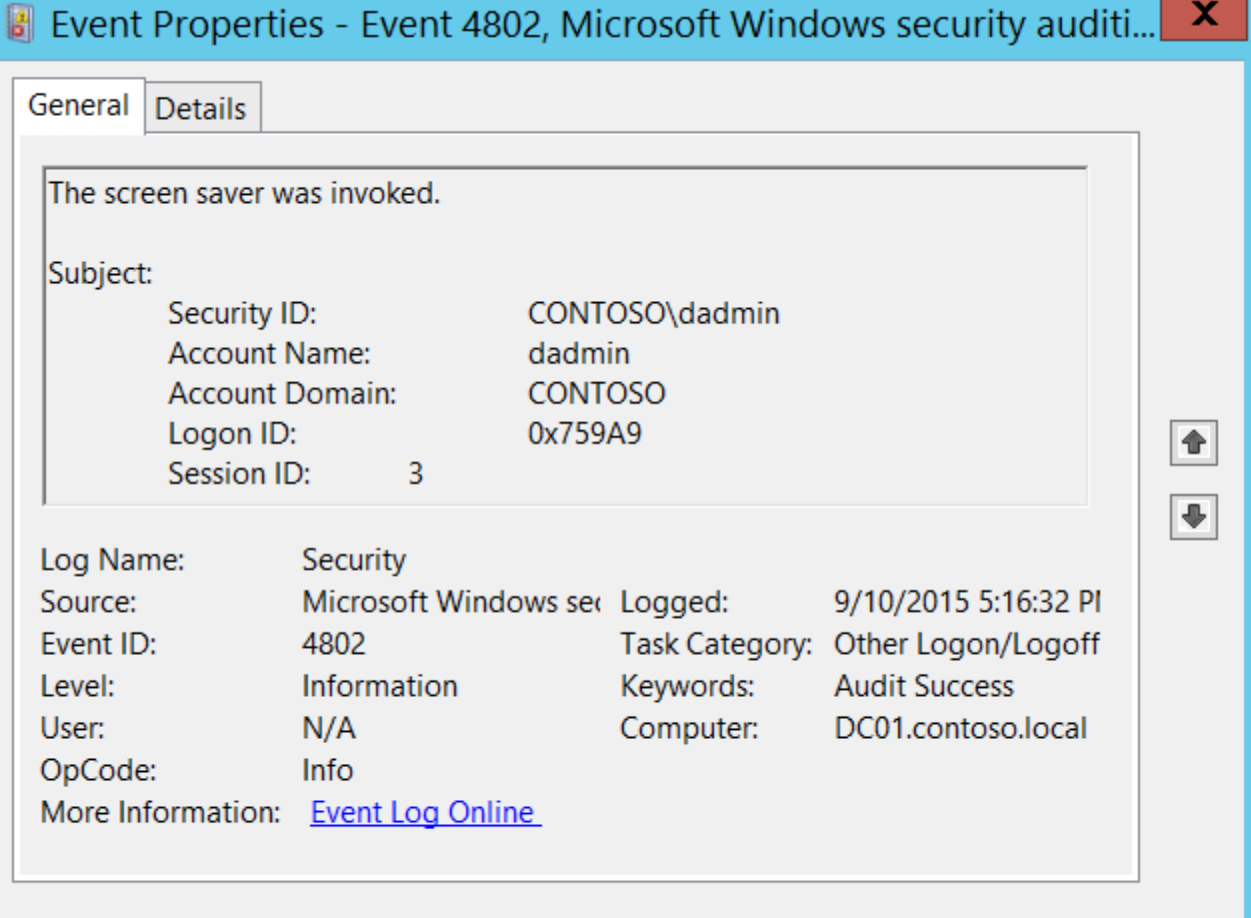

Copy

Close

.

- <Event xmlns="http://schemas.microsoft.com/win/2004/08/events/event">
- <System>

<Provider Name="Microsoft-Windows-Security-Auditing" Guid="{54849625-5478-4994-A5BA-3E3B0328C30D}" /> <EventID>4802</EventID>

<Version>0</Version>

 $<$ Level>0 $<$ Level>

<Task>12551</Task>

<Opcode>0</Opcode>

<Keywords>0x8020000000000000</Keywords>

<TimeCreated SystemTime="2015-09-11T00:16:32.377883700Z" />

<EventRecordID>237662</EventRecordID>

<Correlation />

<Execution ProcessID="504" ThreadID="1676" />

<Channel>Security</Channel>

<Computer>DC01.contoso.local</Computer>

<Security />

</System>

- <EventData>

<Data Name="TargetUserSid">S-1-5-21-3457937927-2839227994-823803824-1104</Data> <Data Name="TargetUserName">dadmin</Data> <Data Name="TargetDomainName">CONTOSO</Data> <Data Name="TargetLogonId">0x759a9</Data> <Data Name="SessionId">3</Data> </EventData> </Event>

## Windows Event Forwarding

- In an Active Directory environment, log collection is a built-in feature
- Requires a Subscription Server and a GPO

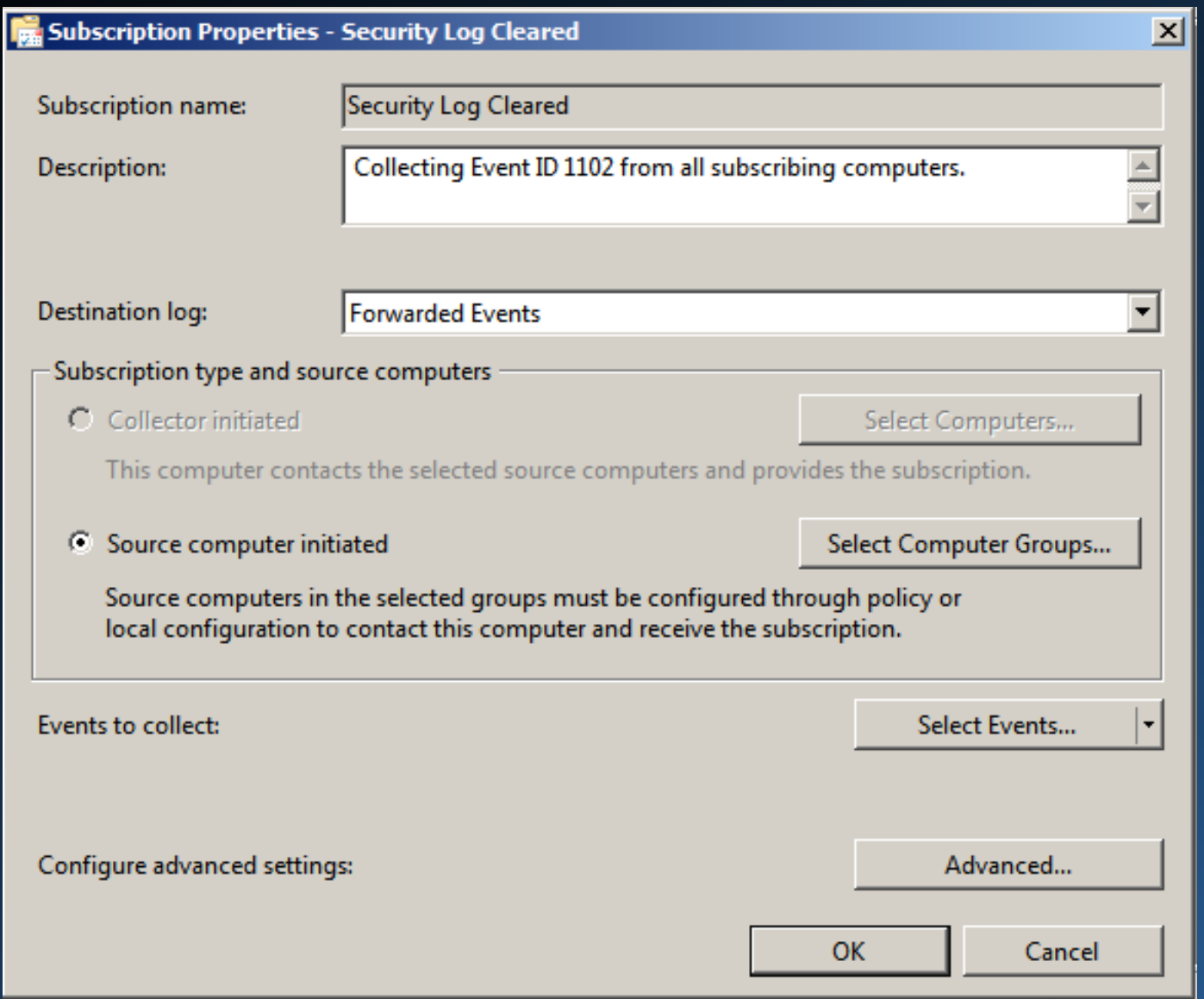

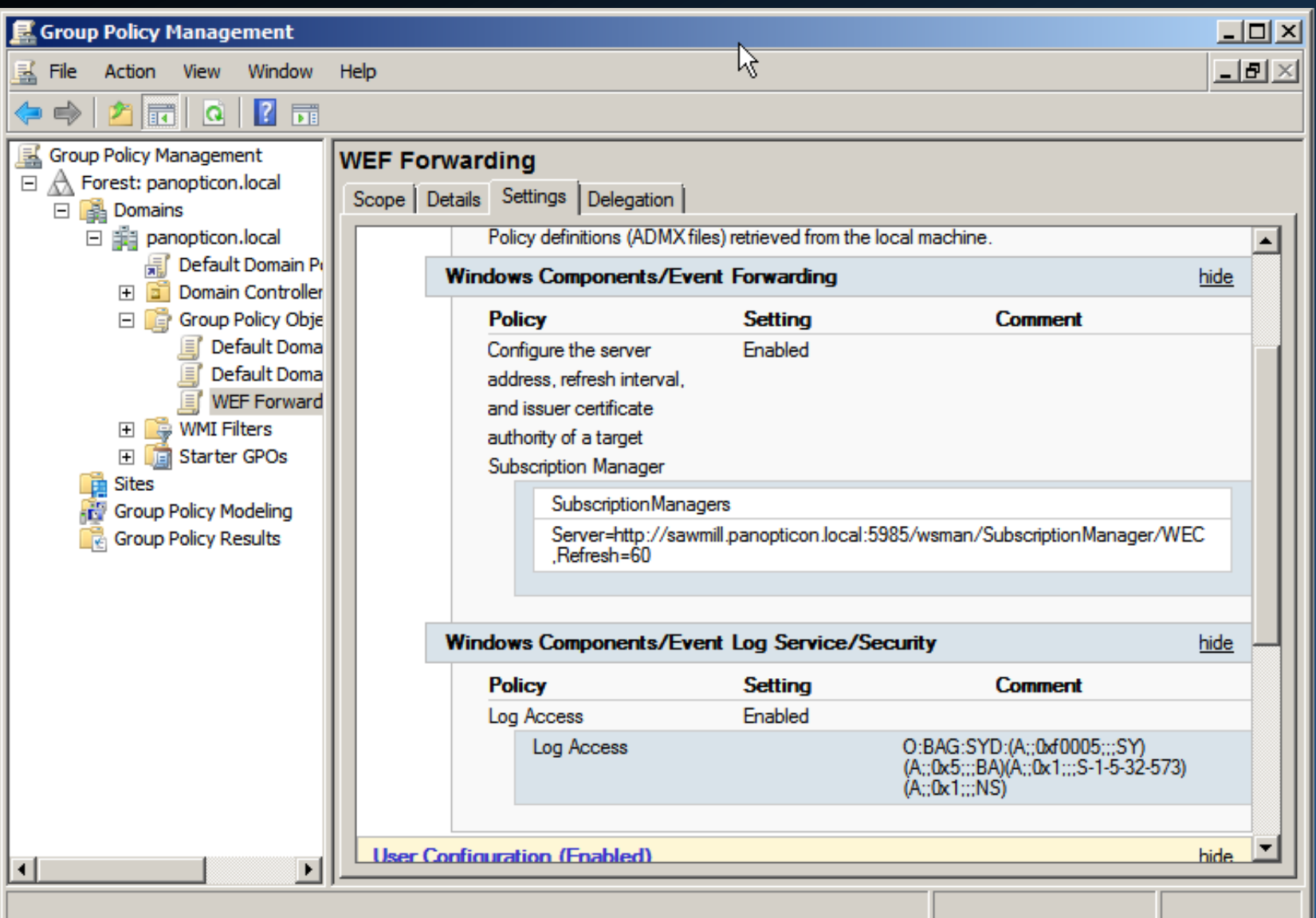

### What Events to Monitor?

- Security Event Logs being cleared.
- High value groups like Domain Admins being changed.
- Local administrator groups being changed.
- Local users being created or deleted on member systems.
- New Services being installed, particularly on Domain Controllers (as this is often an indicator of malware or lateral movement behavior).

*Jessica Payne "Monitoring What Matters"*

## Any Other Suggestions?

- Changes to Scheduled Tasks.
- Password resets.
- Software installations.
- Account creation / enabling.
- Honeytokens.
- Legacy accounts.
- RDP logins.

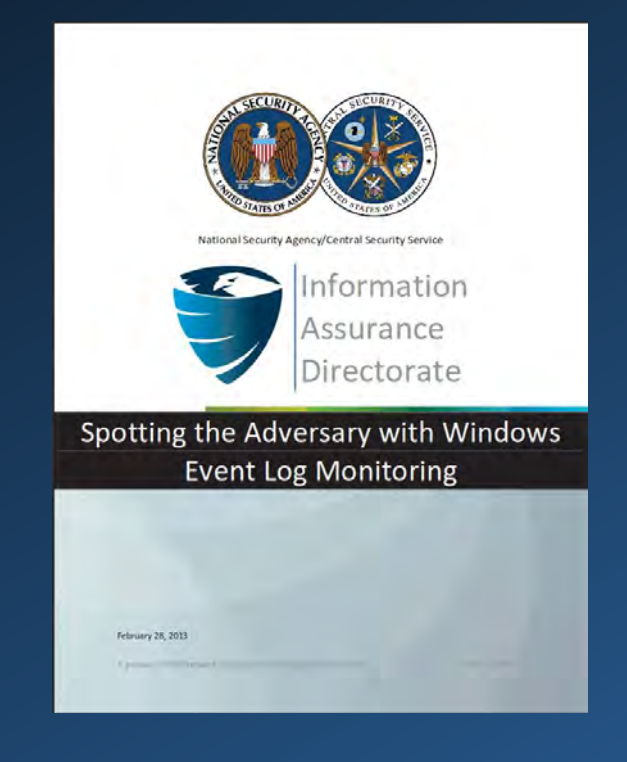

#### nsacyber/Event-**Forwarding-Guidance**

Configuration guidance for implementing collection of security relevant Windows Event Log events by using Windows Event Forwarding. #nsacyber

 $R18$  $\odot$  5 ¥ 158 ☆ 686 Contributors Forks leeuge

#### github.com

GitHub - nsacyber/Event-Forwarding-Guidance: Configuration guidan... Configuration guidance for implementing collection of security relevant Windows Event Log events by using Windows Event Forwarding....

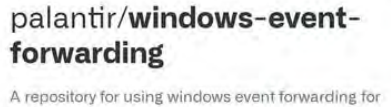

incident detection and response

#### $R<sub>2</sub>$  5  $\odot$  10  $\frac{29}{2}$  234  $\overrightarrow{1}$ 993 Contributors Issue Forks

#### github.com

 $\circ$ 

GitHub - palantir/windows-event-forwarding: A repository for using wi... A repository for using windows event forwarding for incident detection and response - GitHub - palantir/windows-event-forwarding: A ...

 $\mathbf{Q}$ 

Ω

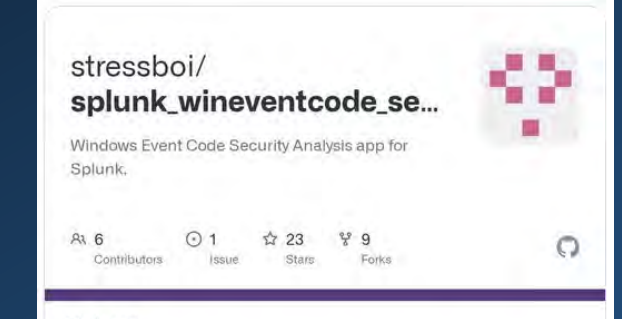

#### github.com

GitHub - stressboi/splunk\_wineventcode\_secanalysis: Windows Event ... Windows Event Code Security Analysis app for Splunk. - GitHub stressboi/splunk\_wineventcode\_secanalysis: Windows Event Code ...

## Sysmon

"System Monitor (Sysmon) is a Windows system service and device driver that, once installed on a system, remains resident across system reboots to monitor and log system activity to the Windows event log. It provides detailed information about process creations, network connections, and changes to file creation time. By collecting the events it generates using Windows Event Collection or SIEM agents and subsequently analyzing them, you can identify malicious or anomalous activity and understand how intruders and malware operate on your network."

*Sysmon Download Page*

## Sysmon

There are several freely available Sysmon configurations available on the Internet. One of the best is from @SwiftOnSecurity.

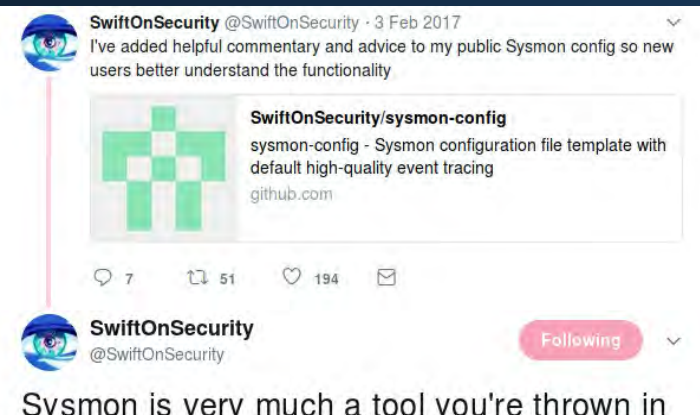

Sysmon is very much a tool you're thrown in the deep-end to learn. I've done my best to make an example config that demonstrates everything.

8:40 PM - 3 Feb 2017

## Powershell Logging

- Powershell is a common attacker tool it should be logged in your environment
- Powershell script block logging will record every Powershell command issued on an endpoint
- Can be enabled via GPO or registry key

### Windows-Native Analysis Tools

With all the logs in one place, there are some freely available Windows tools for analysis.

- Event Viewer
- Log Parser (Studio)
- PowerBI Desktop

## Log Shipping Mechanisms

If you prefer, there are a lot of options for moving them into another analysis platform.

- NXLog
- OSSEC / Wazuh
- Winlogbeat
- OSQuery

### Step Two: Writing Detections

## **Sigma**

- Sigma is a metalanguage used for defining detections in a vendor agnostic way
- These detections are then compiled for a particular SIEM or platform
- Think of it as YARA, but for logs

# Playbook

- Playbook is a Security Onion module that uses the Sigma detection metalanguage to search logs
- If something shows up in the log that matches a detection, an alert is raised

```
Sigma
 Edit Preview
View Sigma
   title: Whoami Execution
   id: e28a5a99-da44-436d-b7a0-2afc20a5f413
   status: experimental
   description: Detects the execution of whoami, which is often used by attackers after
     exloitation / privilege escalation but rarely used by administrators
   references:
   - https://brica.de/alerts/alert/public/1247926/agent-tesla-keylogger-delivered-inside-a-power-iso-daa-archive/
   - https://app.any.run/tasks/7eaba74e-c1ea-400f-9c17-5e30eee89906/
   author: Florian Roth
   date: 2018/08/13
   tags:
   - attack.discovery
   - attack.t1033
   - car.2016 - 03 - 001logsource:
     category: process_creation
     product: windows
   detection:
     selection:
      Image: '*\whoami.exe'
     selection<sub>2</sub>:
      OriginalFileName: whoami.exe
    condition: selection or selection2
   falsepositives:
   - Admin activity
   - Scripts and administrative tools used in the monitored environment
   level: high
```
#### Step Three: Investigation

#### SOC Hunt

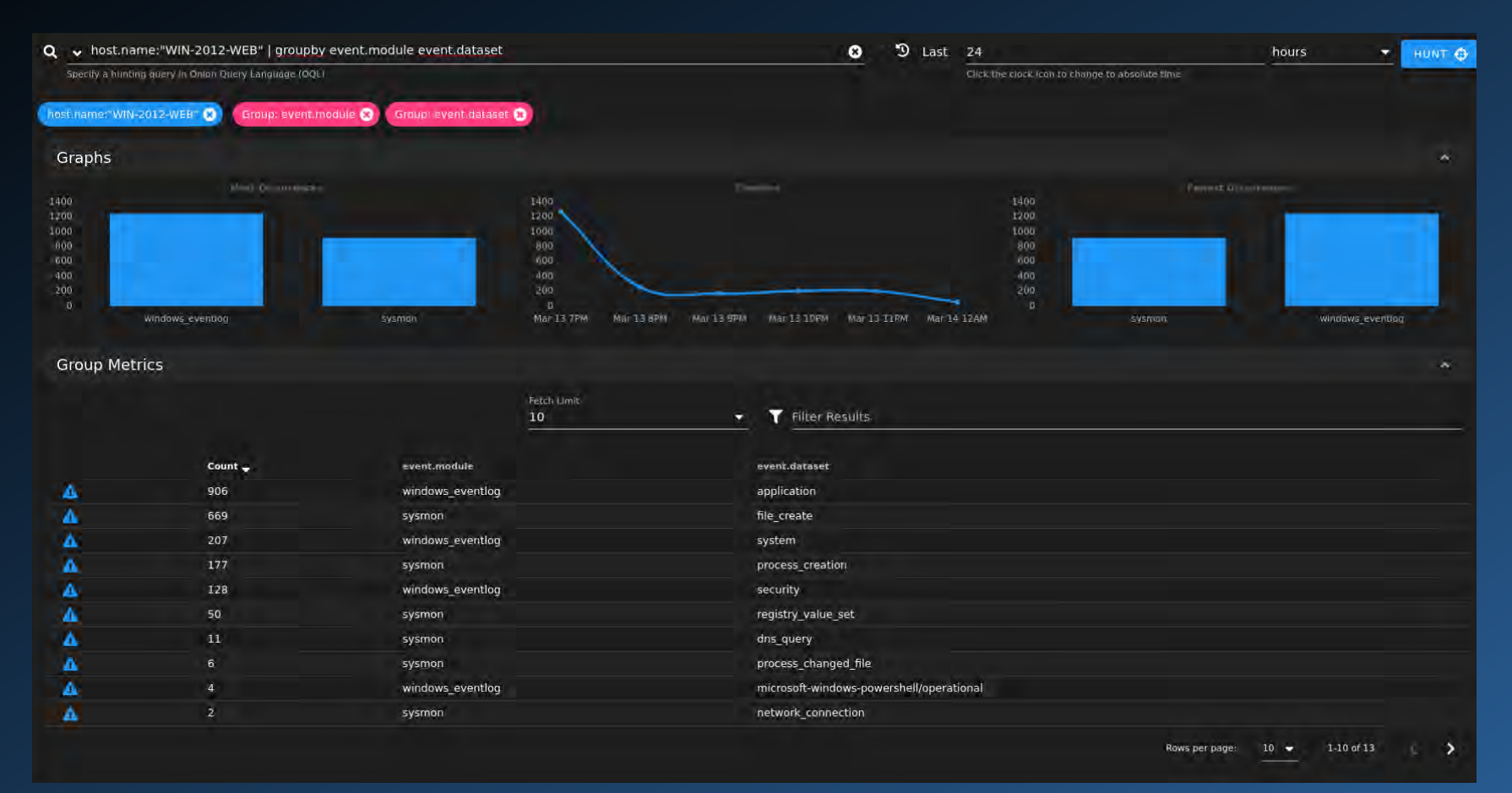

## **OSQuery**

- OSQuery is a management technology from Facebook that allows you to query your endpoints using SQL syntax
- Search for a particular indicator across your fleet from a central console

#### **Demonstration**

## Summary

- Windows has a robust logging infrastructure that not enough people take advantage of
- Forwarding those logs into another platform for digestion and analysis is free and effective
- Sigma allows for granular, platform-agnostic detections
- Deploying OSQuery agents across your fleet allows for easy investigation from your SOC

#### Questions?

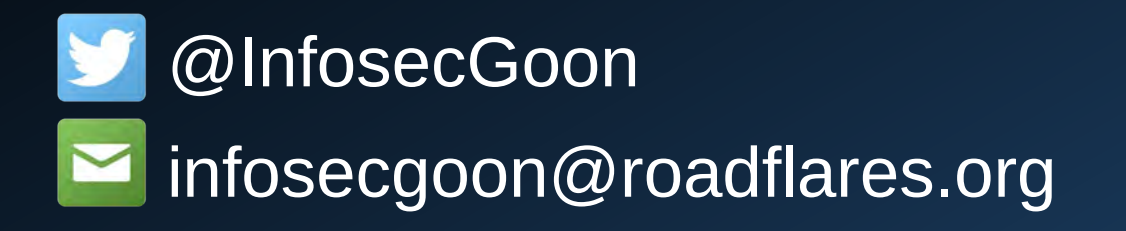

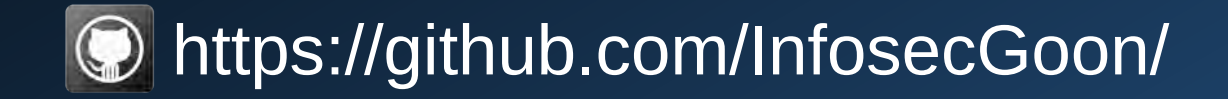